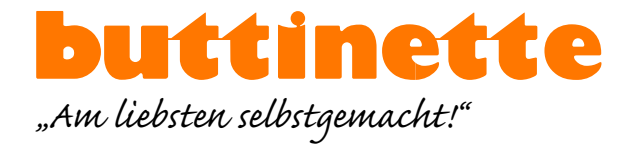

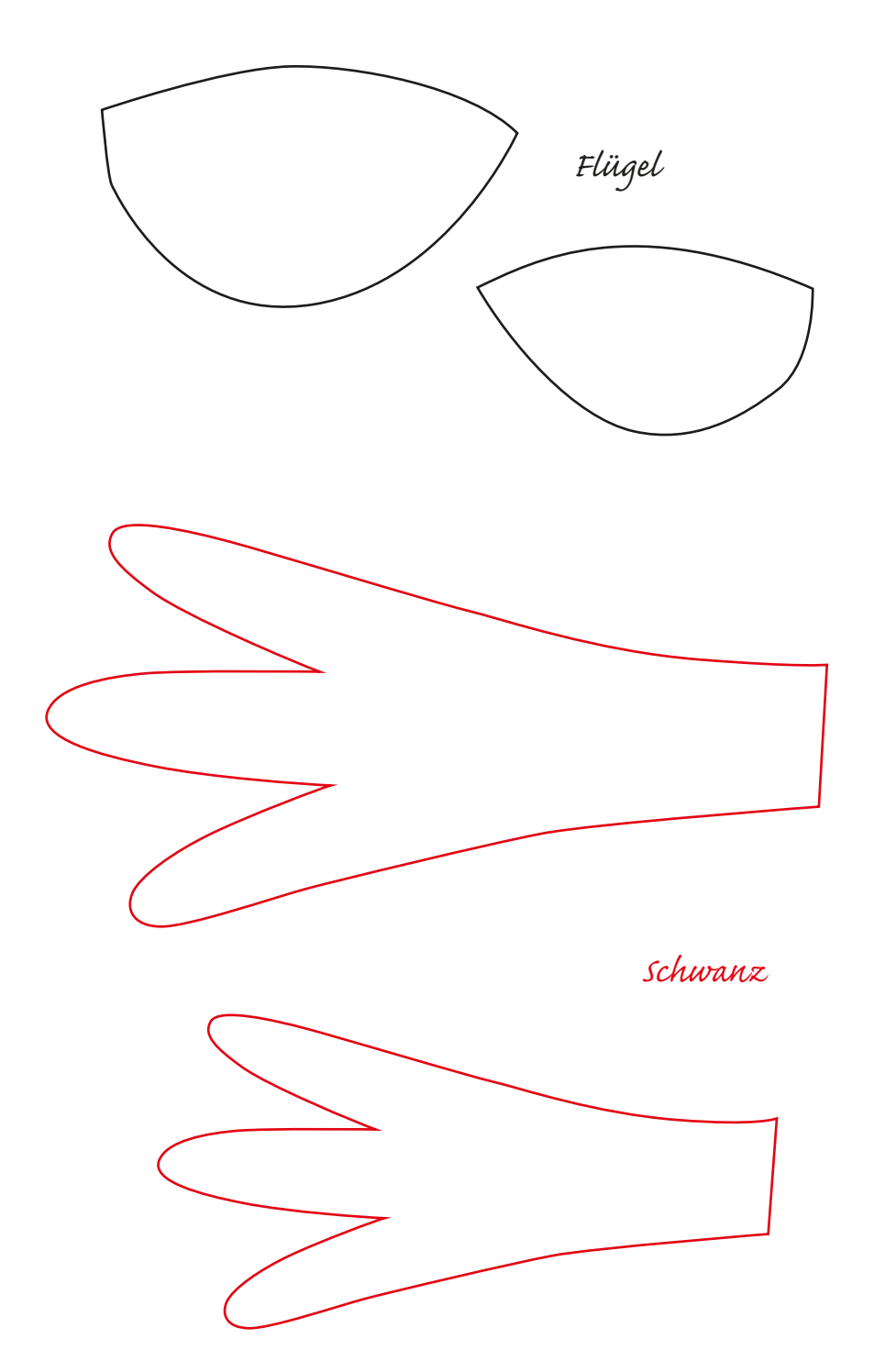

1cm

1cm